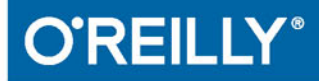

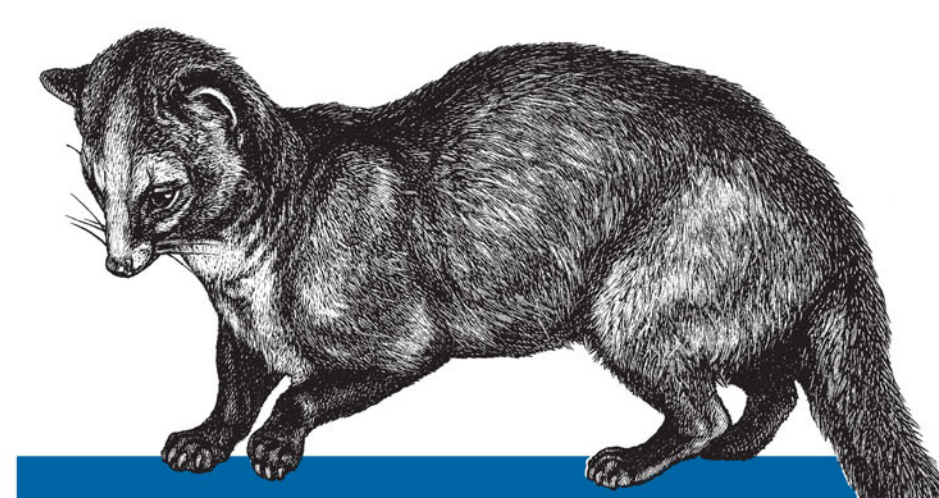

# Współbieżność w języku C# Receptury

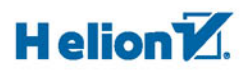

**Stephen Cleary** 

Tytuł oryginału: Concurrency in C# Cookbook

Tłumaczenie: Lech Lachowski

ISBN: 978-83-283-2990-4

© 2017 Helion S.A.

Authorized Polish translation of the English edition Concurrency in C# Cookbook, ISBN 9781449367565 © 2014 Stephen Cleary

This translation is published and sold by permission of O'Reilly Media, Inc., which owns or controls all rights to publish and sell the same.

All rights reserved. No part of this book may be reproduced or transmitted in any form or by any means, electronic or mechanical, including photocopying, recording or by any information storage retrieval system, without permission from the Publisher.

Wszelkie prawa zastrzeżone. Nieautoryzowane rozpowszechnianie całości lub fragmentu niniejszej publikacji w jakiejkolwiek postaci jest zabronione. Wykonywanie kopii metodą kserograficzną, fotograficzną, a także kopiowanie książki na nośniku filmowym, magnetycznym lub innym powoduje naruszenie praw autorskich niniejszej publikacji.

Wszystkie znaki występujące w tekście są zastrzeżonymi znakami firmowymi bądź towarowymi ich właścicieli.

Autor oraz Wydawnictwo HELION dołożyli wszelkich starań, by zawarte w tej książce informacje były kompletne i rzetelne. Nie biorą jednak żadnej odpowiedzialności ani za ich wykorzystanie, ani za związane z tym ewentualne naruszenie praw patentowych lub autorskich. Autor oraz Wydawnictwo HELION nie ponoszą również żadnej odpowiedzialności za ewentualne szkody wynikłe z wykorzystania informacji zawartych w książce.

Wydawnictwo HELION ul. Kościuszki 1c, 44-100 GLIWICE tel. 32 231 22 19, 32 230 98 63 e-mail: *helion@helion.pl* WWW: *http://helion.pl* (księgarnia internetowa, katalog książek)

Pliki z przykładami omawianymi w książce można znaleźć pod adresem: *ftp://ftp.helion.pl/przyklady/wspcre.zip*

Drogi Czytelniku! Jeżeli chcesz ocenić tę książkę, zajrzyj pod adres *http://helion.pl/user/opinie/wspcre* Możesz tam wpisać swoje uwagi, spostrzeżenia, recenzję.

Printed in Poland.

- [Kup książkę](http://helion.pl/page54976~rf/wspcre)
- 
- $\cdot$  Oceń książkę • Oceń książkę
- 
- [Księgarnia internetowa](http://helion.pl/page54976~r/4CAKF)<br>• Lubię to! » Nasza społeczność • Lubię to! » Nasza społeczność

# **Spis treści**

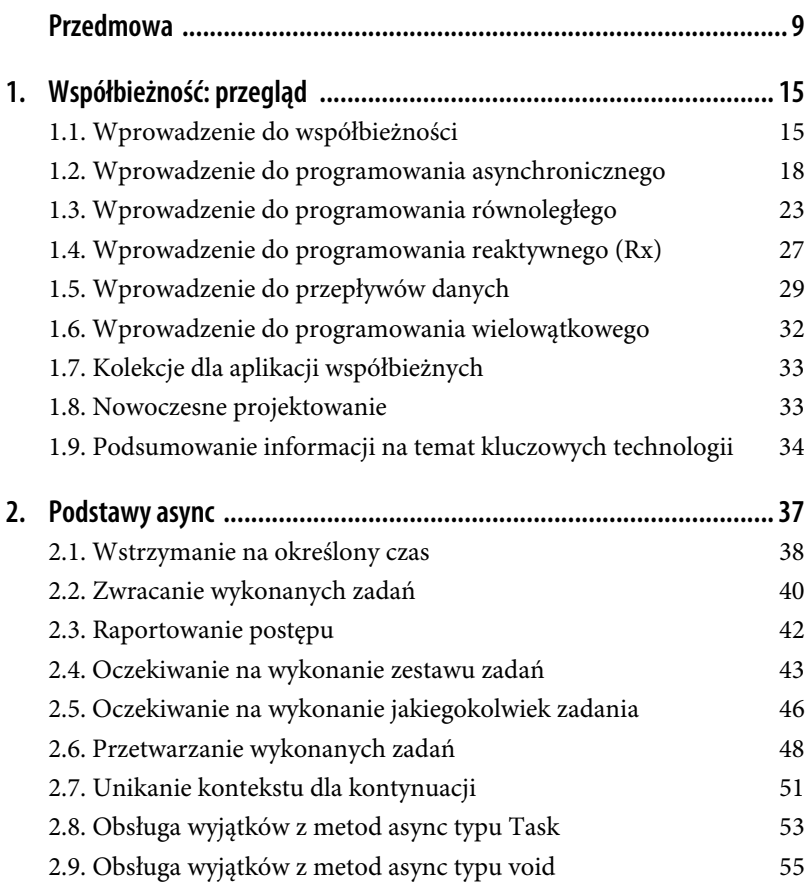

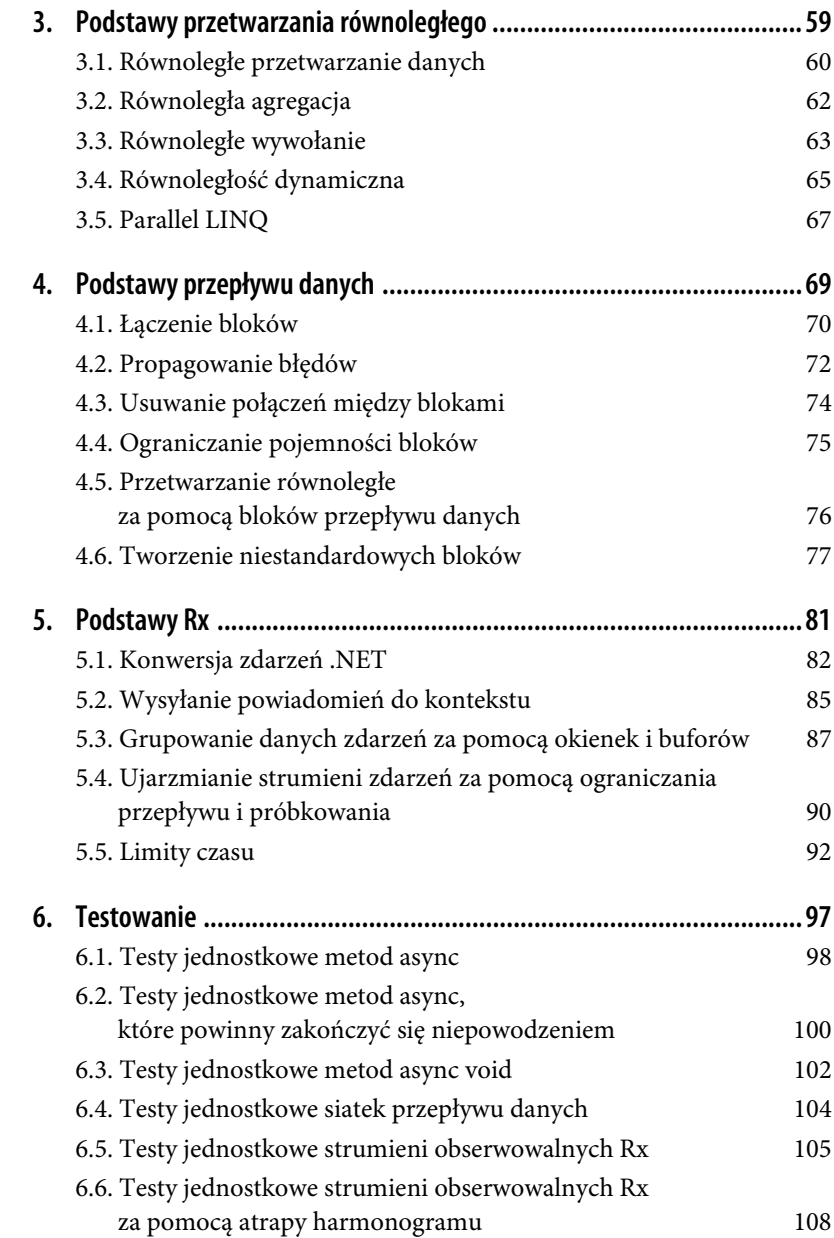

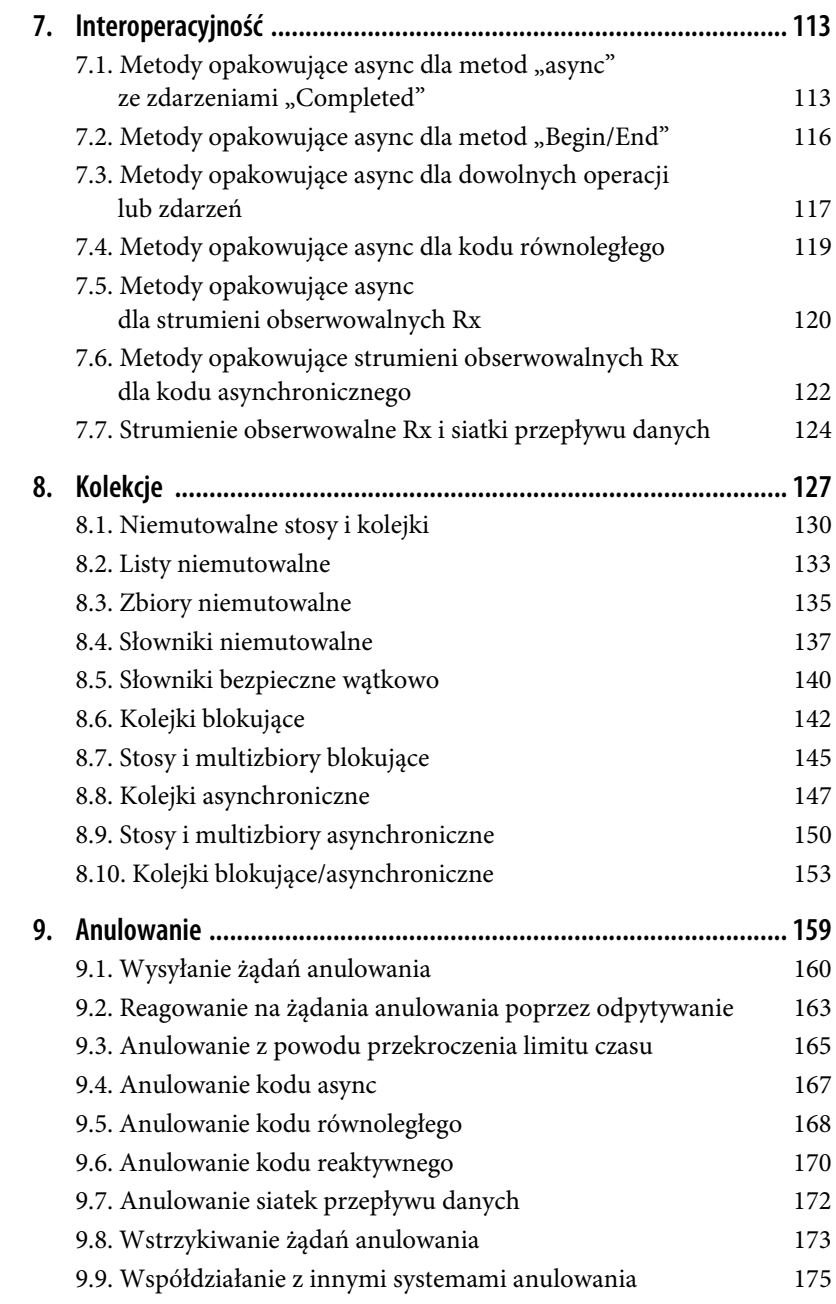

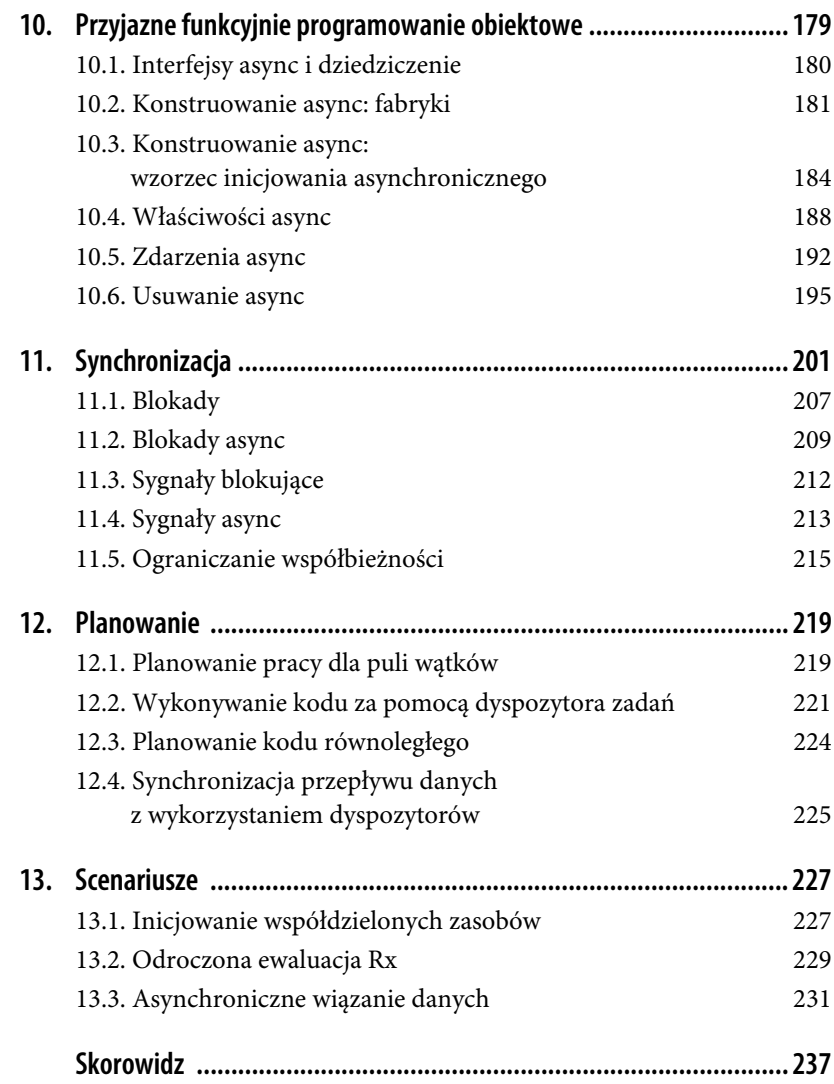

# **ROZDZIAŁ 3. Podstawy przetwarzania równoległego**

W tym rozdziale omówimy wzorce dla programowania równoległego. Programowanie równoległe jest stosowane do podzielenia ograniczonych możliwościami obliczeniowymi fragmentów pracy i rozdzielenia ich na wiele wątków. Przedstawione poniżej receptury przetwarzania równoległego uwzględniają jedynie zadania uzależnione od wydajności procesora. Jeśli masz naturalnie asynchroniczne operacje (takie jak zadania ograniczone możliwościami we-wy), które chcesz wykonywać równolegle, zapoznaj się z rozdziałem 2., a w szczególności z recepturą 2.4.

Abstrakcje przetwarzania równoległego omówione w tym rozdziale są częścią biblioteki zadań równoległych (ang. *Task Parallel Library* — **TPL**). Jest ona wbudowana we framework .NET, ale nie jest dostępna na wszystkich platformach (zobacz tabela 3.1):

| <b>Platforma</b>              | Wsparcie dla przetwarzania równoległego |
|-------------------------------|-----------------------------------------|
| NET 4.5                       | ✓                                       |
| .NET 4.0                      | ✓                                       |
| Mono iOS/Droid                | ✓                                       |
| <b>Windows Store</b>          | ✓                                       |
| <b>Windows Phone Apps 8.1</b> | ✓                                       |
| Windows Phone SL 8.0          | x                                       |
| Windows Phone SL 7.1          | x                                       |
| Silverlight 5                 | x                                       |

*Tabela 3.1. Wsparcie platform dla biblioteki TPL*

# **3.1. Równoległe przetwarzanie danych**

# **Problem**

Mamy kolekcję danych i musimy wykonać tę samą operację na każdym elemencie tych danych. Ta operacja jest ograniczona możliwościami obliczeniowymi procesora i może zająć trochę czasu.

# **Rozwiązanie**

Typ Parallel zawiera metodę ForEach specjalnie przeznaczoną do tego celu. Kod przedstawiony w tym przykładzie przyjmuje kolekcję macierzy i odwraca je wszystkie:

```
void RotateMatrices(IEnumerable<Matrix> matrices, float degrees)
{
    Parallel.ForEach(matrices, matrix => matrix.Rotate(degrees));
}
```
W niektórych sytuacjach będziemy chcieli zatrzymać pętlę wcześniej, na przykład przy napotkaniu nieprawidłowej wartości. Poniższy kod odwraca każdą macierz, ale jeśli zostanie napotkana nieprawidłowa macierz, pętla zostanie przerwana:

```
void InvertMatrices(IEnumerable<Matrix> matrices)
{
    Parallel.ForEach(matrices, (matrix, state) =>
\{ if (!matrix.IsInvertible)
             state.Stop();
         else
             matrix.Invert();
    });
}
```
Bardziej powszechną sytuacją jest potrzeba posiadania możliwości anulowania równoległej pętli. Różni się to od zatrzymania pętli. Pętla jest *zatrzymywana* z wewnątrz pętli, a *anulowanie* odbywa się z zewnątrz pętli. Przykładowo Cancella  $\rightarrow$ tionTokenSource może być anulowany za pomocą przycisku anulowania, co spowoduje anulowanie równoległej pętli, takiej jak ta:

```
void RotateMatrices(IEnumerable<Matrix> matrices, float degrees,
    CancellationToken token)
{
    Parallel.ForEach(matrices,
```

```
new ParallelOptions { CancellationToken = token },
 matrix => matrix.Rotate(degrees));
```
Należy pamiętać o tym, że każde zadanie równoległe może działać w innym wątku, dlatego każdy współdzielony stan musi być chroniony. Poniższy kod odwraca każdą macierz i zlicza macierze, które nie mogły zostać odwrócone:

```
// Uwaga: to nie jest najbardziej efektywna implementacja.
// To tylko przykład użycia blokady do ochrony współdzielonego stanu.
int InvertMatrices(IEnumerable<Matrix> matrices)
{
     object mutex = new object();
    int nonInvertibleCount = 0;
     Parallel.ForEach(matrices, matrix =>
\{ if (matrix.IsInvertible)
\overline{\mathcal{L}} matrix.Invert();
          }
          else
\overline{\mathcal{L}} lock (mutex)
\{ ++nonInvertibleCount;
 }
          }
     });
     return nonInvertibleCount;
}
```
# **Dyskusja**

}

Metoda Parallel.ForEach umożliwia przetwarzanie równoległe na sekwencji wartości. Podobnym rozwiązaniem jest technologia **PLINQ** (ang. *Parallel LINQ*). PLINQ zapewnia prawie te same możliwości za pomocą składni podobnej do LINQ. Jedną z różnic pomiędzy Parallel i PLINQ jest to, że PLINQ zakłada możliwość wykorzystania wszystkich rdzeni na komputerze, podczas gdy Parallel będzie dynamicznie reagować na zmieniające się warunki procesora.

Parallel.ForEach to równoległa pętla foreach. Jeśli trzeba wykonać równoległą pętlę for, klasa Parallel obsługuje również metodę Parallel.For. Ta metoda jest szczególnie użyteczna, jeśli masz wiele tablic danych, z których wszystkie wykorzystują ten sam indeks.

# **Zobacz również**

Receptura 3.2 omawia równoległą agregację szeregu wartości, w tym sum i średnich.

Receptura 3.5 opisuje podstawy PLINQ.

Rozdział 9. omawia anulowanie.

# **3.2. Równoległa agregacja**

## **Problem**

Na zakończenie równoległej operacji musimy zagregować wyniki. Przykładami agregacji są sumy, średnie itp.

### **Rozwiązanie**

Klasa Parallel obsługuje agregację poprzez koncepcję **wartości lokalnych**, które są zmiennymi występującymi lokalnie w ramach równoległej pętli. Oznacza to, że ciało pętli może po prostu uzyskać dostęp do tej wartości bezpośrednio, bez konieczności przejmowania się synchronizacją. Gdy pętla jest gotowa do agregacji wszystkich swoich lokalnych wyników, robi to za pomocą delegata localFinally. Należy zwrócić uwagę, że delegat localFinally *potrzebuje* zsynchronizować dostęp do zmiennej, która przechowuje wynik końcowy. Oto przykład sumy równoległej:

```
// Uwaga: to nie jest najbardziej efektywna implementacja.
// To tylko przykład użycia blokady do ochrony współdzielonego stanu.
static int ParallelSum(IEnumerable<int> values)
{
    object mutex = new object();
    int result = 0;
     Parallel.ForEach(source: values,
         localInit: () \Rightarrow 0,
          body: (item, state, localValue) => localValue + item,
          localFinally: localValue =>
          {
              lock (mutex)
                   result += localValue;
          });
          return result;
}
```
Parallel LINQ ma bardziej naturalną możliwość obsługi agregacji niż klasa Parallel:

```
static int ParallelSum(IEnumerable<int> values)
{
    return values.AsParallel().Sum();
}
```
No dobrze, to był cios poniżej pasa, ponieważ PLINQ ma wbudowaną obsługę wielu typowych operatorów (na przykład Sum). PLINQ oferuje również ogólną obsługę agregacji poprzez operator Aggregate:

```
static int ParallelSum(IEnumerable<int> values)
{
     return values.AsParallel().Aggregate(
         seed: 0,
         func: (sum, item) => sum + item
     );
}
```
# **Dyskusja**

Jeśli używasz już klasy Parallel, możesz chcieć skorzystać z jej wsparcia dla agregacji. W przeciwnym razie wsparcie PLINQ jest w większości scenariuszy bardziej ekspresyjne i ma krótszy kod.

# **Zobacz również**

Receptura 3.5 omawia podstawy PLINQ.

# **3.3. Równoległe wywołanie**

# **Problem**

Mamy wiele metod wywoływanych równolegle; metody te są (w większości) niezależne od siebie.

# **Rozwiązanie**

Klasa Parallel zawiera prostą składową Invoke, która jest przeznaczona dla tego scenariusza. Oto przykład kodu, który dzieli tablicę na pół i przetwarza każdą połówkę niezależnie:

```
static void ProcessArray(double[] array)
{
     Parallel.Invoke(
         () => ProcessPartialArray(array, 0, array.Length / 2),
         () => ProcessPartialArray(array, array.Length / 2, array.Length)
     );
}
static void ProcessPartialArray(double[] array, int begin, int end)
{
    // Przetwarzanie wymagające obliczeniowo…
}
```
Do metody Parallel.Invoke można również przekazać tablicę delegatów, jeśli liczba wywołań nie jest znana aż do czasu wykonywania:

```
static void DoAction20Times(Action action)
{
    Action[] actions = Enumerable.Repeat(action, 20).ToArray();
    Parallel.Invoke(actions);
}
```
Metoda Parallel.Invoke obsługuje anulowanie podobnie jak inne składowe klasy Parallel:

```
static void DoAction20Times(Action action, CancellationToken token)
{
     Action[] actions = Enumerable.Repeat(action, 20).ToArray();
     Parallel.Invoke(new ParallelOptions { CancellationToken = token },
actions);
}
```
# **Dyskusja**

Metoda Parallel.Invoke jest doskonałym rozwiązaniem dla prostych wywołań równoległych. Nie sprawdzi się jednak zbyt dobrze, jeśli chcesz wywołać akcję dla każdego elementu danych wejściowych (zamiast niej należy użyć metody Parallel.ForEach) lub jeśli każda akcja generuje jakieś dane wyjściowe (wtedy należy skorzystać z Parallel LINQ).

# **Zobacz również**

Receptura 3.1 opisuje metodę Parallel.ForEach, która wywołuje akcję dla każdego elementu danych.

Receptura 3.5 omawia Parallel LINQ.

# **3.4. Równoległość dynamiczna**

# **Problem**

Mamy bardziej złożoną sytuację równoległą, w której struktura i liczba równoległych zadań zależą od informacji znanych dopiero w czasie wykonywania programu.

# **Rozwiązanie**

Biblioteka zadań równoległych jest skoncentrowana wokół typu Task. Klasa Parallel i technologia Parallel LINQ zapewniają tylko wygodne funkcje opakowujące dla tego typu. Gdy potrzebna jest równoległość dynamiczna, najłatwiej jest użyć typu Task bezpośrednio.

Oto jeden z przykładów, w którym dla każdego węzła binarnego drzewa trzeba wykonać kosztowne przetwarzanie. Struktura drzewa nie będzie znana aż do czasu wykonywania, dlatego jest to dobry scenariusz dla równoległości dynamicznej. Metoda Traverse przetwarza bieżący węzeł, a następnie tworzy dwa zadania podrzędne, po jednym dla każdej gałęzi pod węzłem (w tym przykładzie zakładamy, że węzły nadrzędne muszą być przetwarzane przed podrzędnymi). Metoda ProcessTree rozpoczyna przetwarzanie poprzez utworzenie zadania nadrzędnego najwyższego poziomu i czekanie na jego zakończenie:

```
void Traverse(Node current)
{
     DoExpensiveActionOnNode(current);
     if (current.Left != null)
     {
         Task.Factory.StartNew(() => Traverse(current.Left),
             CancellationToken.None,
             TaskCreationOptions.AttachedToParent,
             TaskScheduler.Default);
     }
     if (current.Right != null)
     {
         Task.Factory.StartNew(() => Traverse(current.Right),
             CancellationToken.None,
             TaskCreationOptions.AttachedToParent,
             TaskScheduler.Default);
     }
}
```

```
public void ProcessTree(Node root)
{
     var task = Task.Factory.StartNew(() => Traverse(root),
         CancellationToken.None,
         TaskCreationOptions.None,
         TaskScheduler.Default);
     task.Wait();
}
```
Jeśli nie masz sytuacji typu zadanie nadrzędne – podrzędne, możesz zaplanować, aby każde zadanie było uruchamiane po innym, stosując **kontynuację** zadań. Kontynuacja jest osobnym zadaniem, które jest wykonywane, gdy pierwotne zadanie zostanie zakończone:

```
Task task = Task.Factory.StartNew(
     () => Thread.Sleep(TimeSpan.FromSeconds(2)),
     CancellationToken.None,
     TaskCreationOptions.None,
     TaskScheduler.Default);
Task continuation = task.ContinueWith(
    t => Trace.WriteLine("Zadanie zostało wykonane"),
     CancellationToken.None,
     TaskContinuationOptions.None,
     TaskScheduler.Default);
// Argument "t" dla kontynuacji jest taki sam jak "task".
```
# **Dyskusja**

Powyższy przykładowy kod wykorzystuje właściwości CancellationToken.None oraz TaskScheduler.Default. Tokeny anulowania zostały opisane w recepturze 9.2, a dyspozytory zadań w recepturze 12.3. Zawsze dobrym pomysłem jest bezpośrednio określić TaskScheduler używany przez metody StartNew i ContinueWith.

Ten układ zadań nadrzędnych i podrzędnych jest typowy dla równoległości dynamicznej. Nie jest jednak wymagany. Można również przechowywać każde nowe zadanie w wątkowo bezpiecznej kolekcji, a następnie za pomocą Task.WaitAll poczekać na zakończenie ich wszystkich.

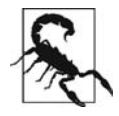

Używanie typu Task dla przetwarzania równoległego całkowicie różni się od wykorzystania Task dla przetwarzania asynchronicznego. Zobacz poniżej.

W programowaniu równoległym typ Task służy dwóm celom: może być zadaniem równoległym lub zadaniem asynchronicznym. Zadania równoległe mogą wykorzystywać składowe blokujące, takie jak Task.Wait, Task.Result, Task.Wait ´All i Task.WaitAny. Często używają również AttachedToParent do tworzenia między zadaniami relacji nadrzędne – podrzędne. Zadania równoległe powinny być tworzone za pomocą metod Task.Run lub Task.Factory.StartNew.

W przeciwieństwie do tego, w przypadku zadań asynchronicznych powinno się unikać składowych blokujących i preferować użycie await, Task.WhenAll i Task. WhenAny. Zadania asynchroniczne nie używają AttachedToParent, ale mogą formować dorozumiany rodzaj relacji nadrzędne – podrzędne poprzez oczekiwanie na kolejne zadanie.

# **Zobacz również**

Receptura 3.3 omawia równoległe wywoływanie sekwencji metod, gdy wszystkie te metody są znane przy rozpoczynaniu pracy równoległej.

# **3.5. Parallel LINQ**

# **Problem**

Mamy do wykonania przetwarzanie równoległe na sekwencji danych, tworzące kolejną sekwencję danych lub podsumowanie tych danych.

## **Rozwiązanie**

Większość programistów jest zaznajomiona z technologią LINQ, którą można wykorzystać do napisania opartych na modelu *pull* obliczeń na sekwencjach. Parallel LINQ (PLINQ) rozszerza to wsparcie LINQ o przetwarzanie równoległe.

PLINQ dobrze sprawdza się w scenariuszach strumieniowych, gdy mamy sekwencję danych wejściowych i generujemy sekwencję danych wyjściowych. Oto prosty przykład, w którym po prostu mnożymy przez dwa każdy element w sekwencji (rzeczywiste scenariusze będą znacznie bardziej wymagające obliczeniowo niż proste mnożenie):

```
static IEnumerable<int> MultiplyBy2(IEnumerable<int> values)
{
```

```
 return values.AsParallel().Select(item => item * 2);
}
```
Ten kod może generować swoje dane wyjściowe w dowolnej kolejności. Jest to ustawienie domyślne dla Parallel LINQ. Można także określić kolejność, która ma być zachowana. Poniższy kod jest nadal przetwarzany równolegle, ale zachowuje oryginalną kolejność:

```
static IEnumerable<int> MultiplyBy2(IEnumerable<int> values)
{
     return values.AsParallel().AsOrdered().Select(item => item * 2);
}
```
Innym naturalnym wykorzystaniem PLINQ jest równoległe agregowanie lub podsumowywanie danych. Poniższy kod wykonuje równoległe sumowanie:

```
static int ParallelSum(IEnumerable<int> values)
{
    return values.AsParallel().Sum();
}
```
# **Dyskusja**

Klasa Parallel jest dobra dla wielu scenariuszy, ale kod PLINQ jest prostszy, gdy wykonujemy agregację lub przekształcamy jedną sekwencję w drugą. Należy pamiętać, że klasa Parallel jest bardziej przyjazna dla innych procesów w systemie niż PLINQ. Jest to szczególnie istotne, jeżeli przetwarzanie równoległe odbywa się na serwerze.

PLINQ zapewnia równoległe wersje wielu różnych operatorów, w tym filtrowania (Where), rzutowania (Select) oraz wielu agregacji, takich jak Sum, Average i bardziej ogólna Aggregate. Zasadniczo wszystko, co można zrobić za pomocą zwykłego LINQ, można zrobić równolegle za pomocą PLINQ. To sprawia, że PLINQ jest doskonałym wyborem, jeśli mamy istniejący kod LINQ, który skorzystałby na wykonywaniu równoległym.

# **Zobacz również**

Receptura 3.1 opisuje sposób użycia klasy Parallel do wykonywania kodu dla każdego elementu w sekwencji.

Receptura 9.5 omawia sposób anulowania zapytań PLINQ.

# **Skorowidz**

#### **A**

agregacja, 62, 68 anulowanie, 159, 165 kodu async, 167 kodu reaktywnego, 170 kodu równoległego, 168 siatek przepływu danych, 172 APM, Asynchronous Programming Model, 116 async, 37 anulowanie kodu, 167 blokady, 209 interfejsy, 180 sygnały, 213 testy jednostkowe, 98 usuwanie, 195 zdarzenia, 192 asynchroniczne wiązanie danych, 231

przepływu danych, 30 try-catch, 53 blokada, 207 Monitor, 208 ReaderWriterLockSlim, 208 SpinLock, 208 blokady async, 209, 211 bloki niestandardowe, 77 przepływu danych, 70, 74 bufor, 87

blok

#### **C**

CancellationToken, 172, 175

#### **D**

delegat localFinally, 62 dyspozytor, scheduler, 109, 219 Rx, 223 TaskScheduler, 222 dyspozytory zadań, 221 dziedziczenie, 180

#### **B**

biblioteka AsyncEx, 231 Microsoft.Bcl.Async, 166 Nito.AsyncEx, 114, 192 przepływu danych, 29, 69 rozszerzeń reaktywnych, 81, 223 Rx, 81 TPL, 70

Kup książką Poleć książką Poleć książką Poleć książką Poleć książką Poleć książką Pole

### **E**

EAP, Event-based Asynchronous Pattern, 113 ewaluacja Rx, 229

#### **F**

fabryka, 182 FIFO, first-in, first-out, 132 framework .NET, 34 funkcja callback, 118

#### **G**

gorący strumień obserwowalny, 28 grupowanie danych zdarzeń, 87

#### **I**

inicjowanie współdzielonych zasobów, 227 instrukcja lock, 208 interfejs IObservable<T>, 105 interfejsy async, 180 interoperacyjność, 113

#### **K**

klasa CancellationTokenSource, 162 ExpectedExceptionAttribute, 100 Parallel, 62, 68 ParallelOptions, 168 kolejka, 130 FIFO, 132 kolejki asynchroniczne, 147 blokujące, 142 blokujące/asynchroniczne, 153 kolekcje, 127 bezpieczne wątkowo, 128, 207 dla aplikacji współbieżnych, 33

niemutowalne, 35, 127 producent-konsument, 128 współbieżne, 35 komunikacja, 201 konstruktory, 182 kontekst synchronizacji, 86 kontynuacja zadań, 66 konwersja właściwości synchronicznej, 190 konwersja zdarzeń .NET, 82 koordynowanie działania bloków, 226

#### **L**

LIFO, last-in, first-out, 131 limity czasu, 92 LINQ, 27, 67 lista, 133

#### **Ł**

łączenie bloków, 70 przepływu danych, 74

#### **M**

metoda AddOrUpdate, 140 AdvanceBy, 111 AdvanceTo, 111 AggregateException.Flatten, 73 Assert.ThrowsException, 101 ConfigureAwait, 52 CreateLinkedTokenSource, 174 DataflowBlock.Encapsulate, 78 Delay, 38 DownloadStringTaskAsync, 114, 115 Encapsulate, 78, 79 Execute, 55 ForEach, 60 FromAsync, 117, 123 InitializeAsync, 182

Link, 71 LinkTo, 74 LogicalGetData, 234 LogicalSetData, 234 Observable.FromEvent, 84 OnNext, 82 OrderByCompletion, 51 OutputAvailableAsync, 149 Parallel.Invoke, 225 ProcessTree, 65 StartAsync, 123 Task.Delay, 38, 39 Task.FromResult, 41 Task.Run, 120, 220 Task.Wait, 99 Task.WhenAll, 44 Task.WhenAny, 46 TaskScheduler.FromCurrentSynchro nizationContext, 223 ThrowIfCancellationRequested, 165 ThrowsException, 101 ToObservable, 123 TryGetValue, 141 metody async, 98 async typu Task, 53 async typu void, 55, 102 opakowujące async, 113, 116–120 opakowujące strumieni obserwowalnych Rx, 122 rozszerzające, 51 testów jednostkowych, 98 typu Parallel, 168 migawki, 33 model pull, 28 push, 28 multizbiory asynchroniczne, 150 blokujące, 145

#### **N**

niemutowalne kolejki, 130 listy, 133 słowniki, 137 stosy, 130 zbiory, 135

#### **O**

obiekty oczekiwalne, 20 obietnica, 17 obsługa przepływu danych, 37, 69 wyjątków, 53, 55 ochrona danych, 201 oczekiwane zadania, 48 oczekiwanie na wykonanie, 43, 46 odpytywanie, 163 odroczona ewaluacja Rx, 229 ograniczanie pojemności bloków, 75 przepływu, 90 współbieżności, 215 okienko, 87 opakowywanie APM, 116 opcja BoundedCapacity, 77 MaxDegreeOfParallelism, 76, 77 operacje asynchroniczne, 17, 122 operator Buffer, 88 FromAsync, 171 Observable.Defer, 230 ObserveOn, 85 Return, 106 Sample, 90 SelectMany, 171 SingleAsync, 106 StartAsync, 171

operator Throttle, 90 Throw, 107 Timeout, 93 Window., 88

#### **P**

Parallel LINQ, 67, 169 pętla foreach, 134 planowanie, 219 kodu równoległego, 224 pracy dla puli wątków, 219 platformy, 35, 211 PLINQ, Parallel LINQ, 61, 67 połączone tokeny anulowania, 174 powiadomienia do kontekstu, 85 powiadomienie, 20 problem z wydajnością, 52 programowanie asynchroniczne, 17, 18 obiektowe, 179 reaktywne, Rx, 17, 27 równoległe, 23 wielowątkowe, 32 projektowanie nowoczesne, 33 propagowanie błędów, 72 próbkowanie, 90 przeciążenie metody, 55 przekroczenie limitu czasu, 165 przepływ danych, 29, 35, 69 przetwarzanie równoległe, 16, 35, 59, 76, 119 wykonanych zadań, 48 pula wątków, 120, 219

#### **R**

raportowanie postępu, 42 równoległa agregacja, 62

równoległe przetwarzanie danych, 60 wywołanie, 63 równoległość dynamiczna, 65 równoważenie obciążenia, 75 Rx, Reactive Extensions, 27, 35, 81

#### **S**

scenariusze, 227 siatka przepływu danych, 104, 124 słownik HttpContext.Current.Items, 235 słowniki bezpieczne wątkowo, 140 niemutowalne, 137 słowo kluczowe async, 37 stan niejawny, 233 stos, 130, 145, 150 LIFO, 131 struktura danych kolejka, 131 lista, 133 stos, 131 strumień obserwowalny Rx, 105, 120, 124 gorący, 29 zimny, 29 strumień zdarzeń, 90 subskrypcja strumienia obserwowalnego, 170 sygnał ManualResetEventSlim, 212 sygnały async, 213 blokujące, 212 symulowanie zależności asynchronicznych, 99 synchronizacja, 201 przepływu, 225

## **T**

TAP, Task-based Asynchronous Pattern, 113 TDD, test-driven development, 97 technologia LINQ, 67 PLINQ, 61 testowanie, 97 obsługi błędów, 102 testy jednostkowe, 98 metod async, 100 metod async void, 102 siatek przepływu danych, 104 strumieni obserwowalnych Rx, 105, 108 tokeny anulowania, 66 TPL, Task Parallel Library, 34, 59 TPL Dataflow, 29, 69 tworzenie niestandardowych bloków, 77 typ ActionBlock<T>, 153 Async ProducerConsumerQueue<T>, 150 AsyncCollection<T>, 151, 153 AsyncContext, 103 AsyncLazy<T>, 229 AsyncManualResetEvent, 215 AsyncProducerConsumerQueue<T> , 145, 148, 155, 156 BlockingCollection<T>, 143, 145, 146, 152 BufferBlock<T>, 145, 147, 150, 155 CallContext, 234 CancellationTokenSource, 160 ConcurrentDictionary<TKey, TValue>, 140 future, 17 ImmutableDictionary<TK,TV>, 139 ImmutableHashSet<T>, 136 ImmutableList<T>, 134

ImmutableSortedDictionary<TK,TV>, 139 ImmutableSortedSet<T>, 136 IMyFundamentalType, 185 IProgress<T>, 42 Lazy<T>, 227 List<T>, 134 ManualResetEvent, 214 NotifyTaskCompletion, 231 Progress<T>, 42 SemaphoreSlim, 209 SynchronizationContext, 57 System.Timers.Timer, 83 Task, 67 Task<T>, 220 TaskCompletionSource<T>, 118, 213 TaskCompletionSource<TResult>, 114 TestScheduler, 110 typy synchronizacji komunikacja, 201 ochrona danych, 201

#### **U**

unikanie kontekstu dla kontynuacji, 51 usuwanie async, 195 połączeń między blokami, 74

#### **W**

wątek wywołujący, 120 wątki konsumentów, 143 producentów, 143 wielowątkowość, 16 właściwości async, 188, 190 właściwość CancellationToken, 172 TaskScheduler.Default, 222 wsparcie platform dla blokad asynchronicznych, 211 dla współbieżności, 35 współbieżność, 15 wstrzykiwanie żądań anulowania, 173 wstrzymanie na określony czas, 38 wydajność, 52 wyjątek AggregateException, 71, 73 InvalidOperationException, 148 TrySetException, 115 wyjątki, 53 wykonywanie kodu dyspozytor zadań, 221 wysyłanie powiadomień, 85 żądań anulowania, 160 wznawianie w kontekście, 52 wzorzec BeginOperacja, 116 EndOperacja, 116 inicjowania asynchronicznego, 184 OperacjaAsync, 113 OperacjaCompleted, 113

#### **Z**

zadania asynchroniczne, 67 równoległe, 67 zakończenie asynchroniczne, 195, 196, 199 zbiory niemutowalne, 135 zdarzenia .NET, 82 async, 17, 192 OperacjaCompleted, 113 poleceń, 194 powiadomień, 194 zimny strumień obserwowalny, 29

# **Ż**

żądanie anulowania, 160, 163

# PROGRAM PARTNERSKI

GRUPY WYDAWNICZEJ HELION

**1. ZAREJESTRUJ SIĘ** 2. PREZENTUJ KSIĄŻKI **3. ZBIERAJ PROWIZJĘ** 

Zmień swoją stronę WWW w działający bankomat!

Dowiedz się więcej i dołącz już dzisiaj! http://program-partnerski.helion.pl

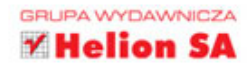

# **O'REILLY®**

# Kod współbieżny – responsywność, skalowalność, nowoczesność!

Współbieżność jest jednym z wymogów nowoczesnych aplikacji, niezależnie od ich rodzaju i platformy. Tworzenie współbieżnych aplikacji jest co prawda dość złożone, jednak cecha ta czyni interfejs użytkownika bardziej responsywnym, a systemy - skalowalnymi. Zrozumienie istoty współbieżności i umiejętność jej zaimplementowania jest już koniecznością dla profesjonalnego dewelopera, nawet jeśli zagadnienia te wydają się trudne i skomplikowane.

Ta książka przedstawia nowoczesne podejście do współbieżności. Jest przeznaczona dla programistów, którzy chcą poszerzyć wiedzę i umiejętności. Omówiono tu zagadnienia wielowątkowości i przedstawiono kilka różnych rodzajów współbieżności, w tym programowanie równoległe, asynchroniczne i reaktywne. Opisano biblioteki, dzięki którym programowanie współbieżnych aplikacji staje się znacznie łatwiejsze poprzez podniesienie poziomu abstrakcji. Zawarte w książce receptury uzupełniono o działający kod i przedyskutowano sposób ich działania.

Stephen Cleary - jest doświadczonym programistą. Od samego początku tworzy oprogramowanie open source, między innymi bibliotek Boost C++. Opublikował również kilka własnych bibliotek i narzędzi.

W książce między innymi:

- omówienie różnych rodzajów współbieżności
- reaktywność i przepływ zdarzeń
- biblioteka zadań równoległych (TPL)
- biblioteki rozszerzeń reaktywnych w LINQ
- asynchroniczne programowanie obiektowe
- synchronizacja wątków

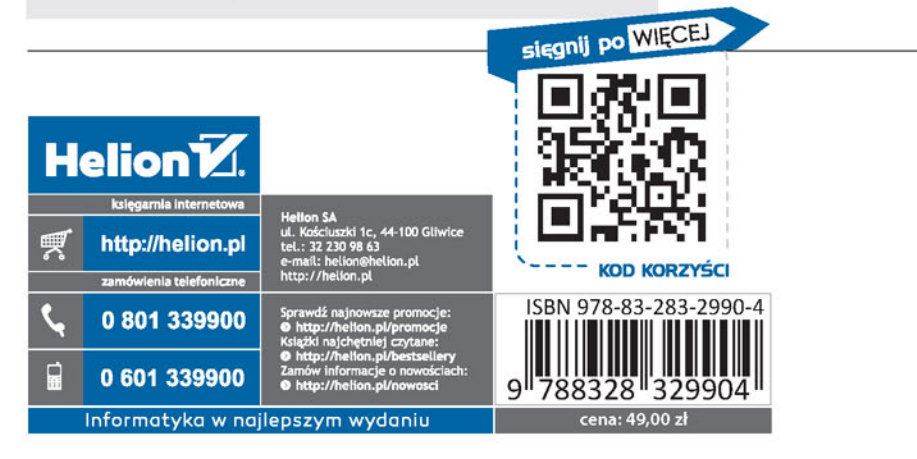